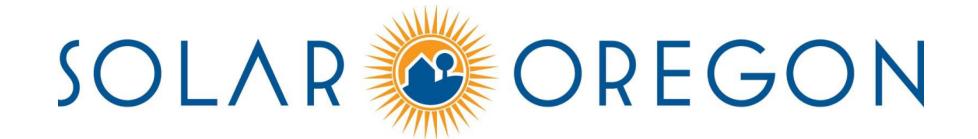

January 30, 2020

Chair Dembrow, Vice-Chair Olsen, and members of the Senate Environment and Natural Resources Committee.

Solar Oregon is a 501(c)3 nonprofit that has promoted the adoption of clean energy in Oregon for over four decades through education and advocacy. We provide Basics of Solar workshops, educational solar tours, support for solarize campaigns, and many other programs for communities across the state. Solar Oregon strongly supports HB 4067, because it will help to build a prosperous clean energy future for all Oregonians.

Current utility rate structures make energy affordable to some utility customers, but a considerable burden for others. HB 4067 allows the PUC to approve differentiated rates, like discounts for low-income consumers, that reduce energy burden (the percentage of someone's income that goes toward energy bills). Energy equity is key to the transition toward a clean, smart, and reliable grid. HB 4067 is a clear step in the right direction.

In addition, HB 4067 has the ability to give Oregon communities greater voice in how the PUC can help them meet their energy needs. It does this by providing funding for organizations who represent low-income and environmental justice communities--including rural communities--to participate in regulatory processes in the same manner as other, broad customer groups, like the Citizens' Utility Board. We all rely on the utility grid, and giving voice to underrepresented customers will help ensure that we have a grid that provides for everyone's energy needs in the most optimal and reliable way possible.

For the reasons listed above, Solar Oregon strongly supports HB 4067. We strongly urge you--Chair, Vice-Chair, and members of the Committee--to support this bill as well.

Sincerely,

Corev Omev Solar Oregon Board of Directors, President